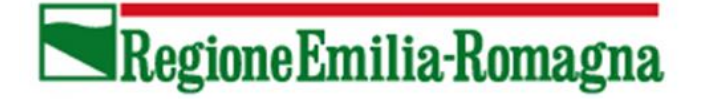

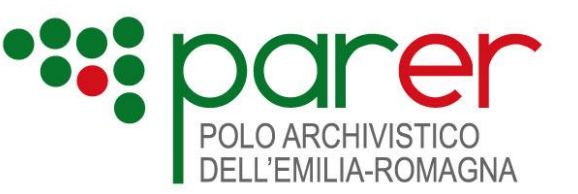

# **SPECIFICHE TECNICHE DEI SERVIZI DI RECUPERO**

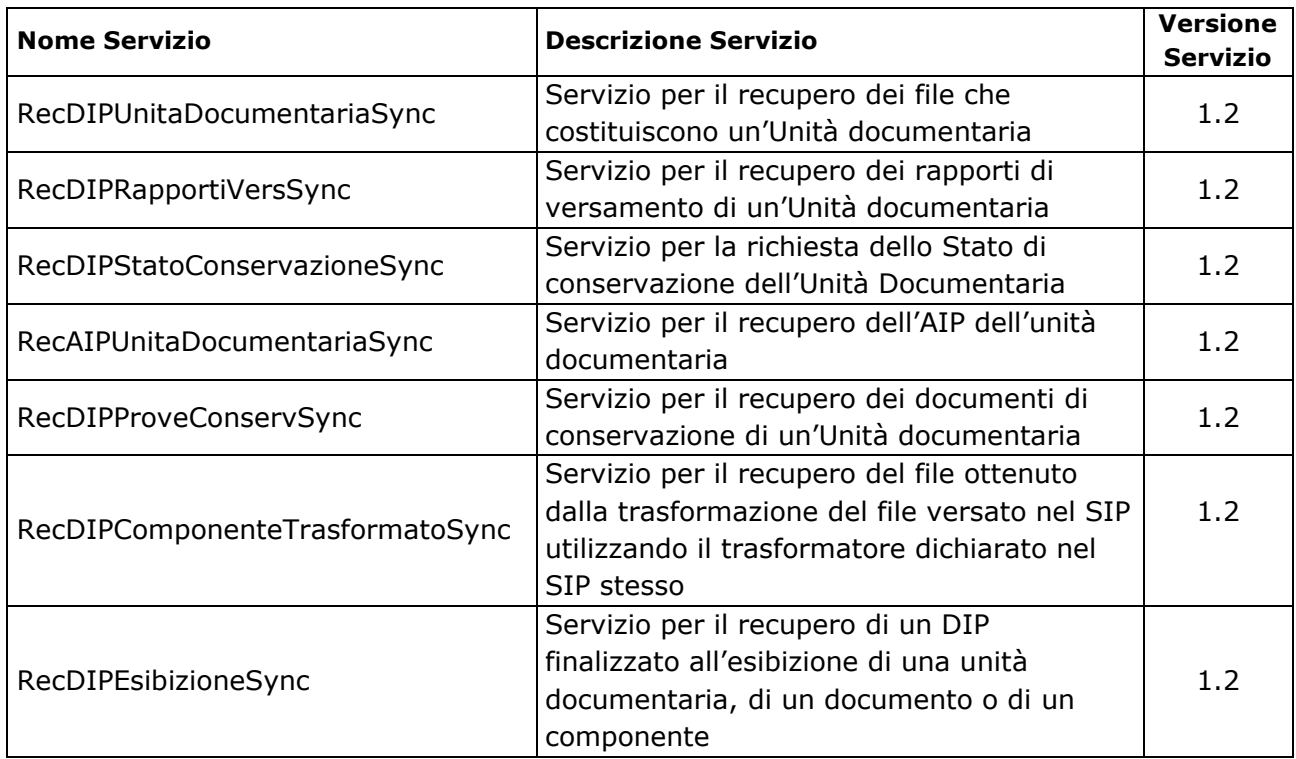

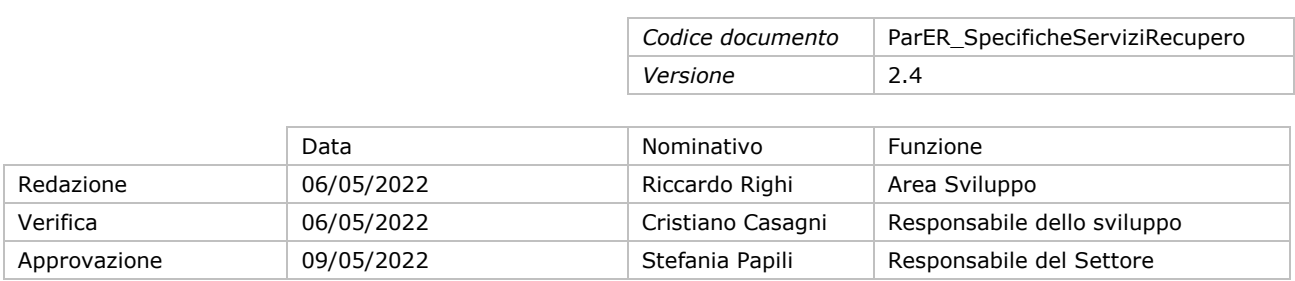

Il presente documento è rilasciato sotto la licenza

**Attribuzione-Non commerciale**

delle Creative Commons.

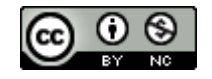

## **Indice**

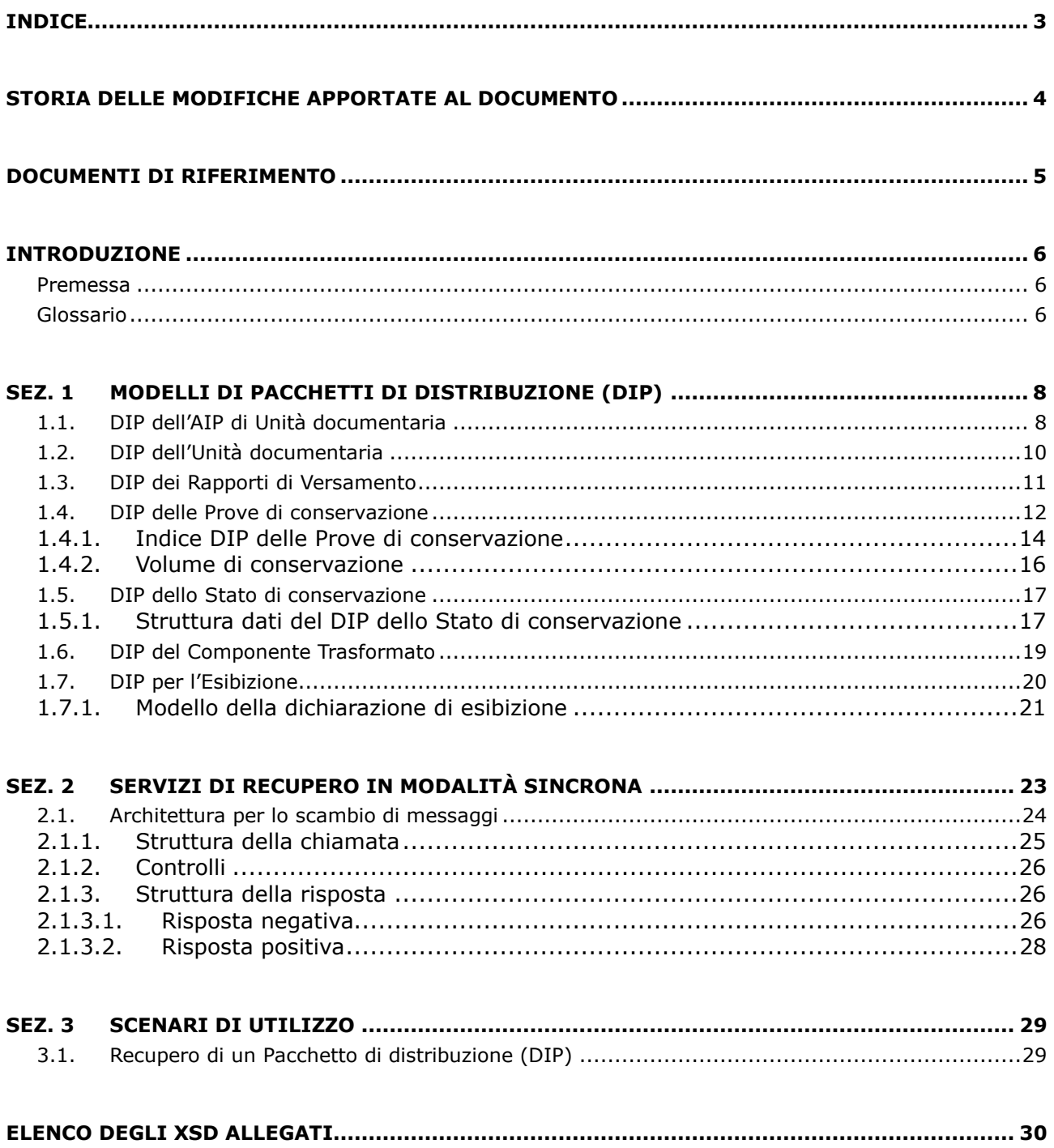

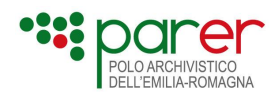

## **Storia delle modifiche apportate al documento**

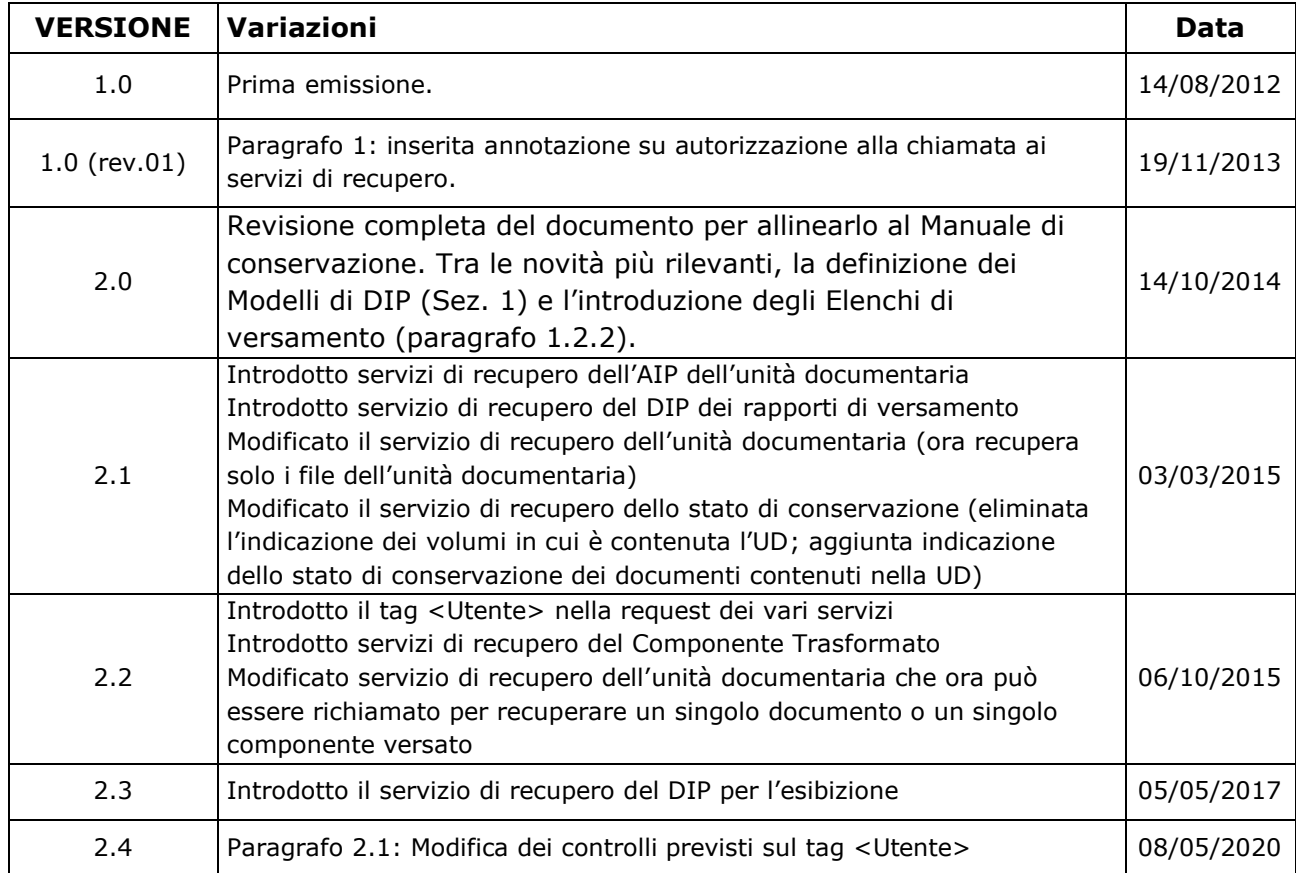

Livello di riservatezza: **Pubblico**

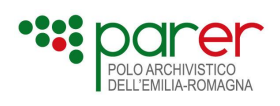

## **Documenti di riferimento**

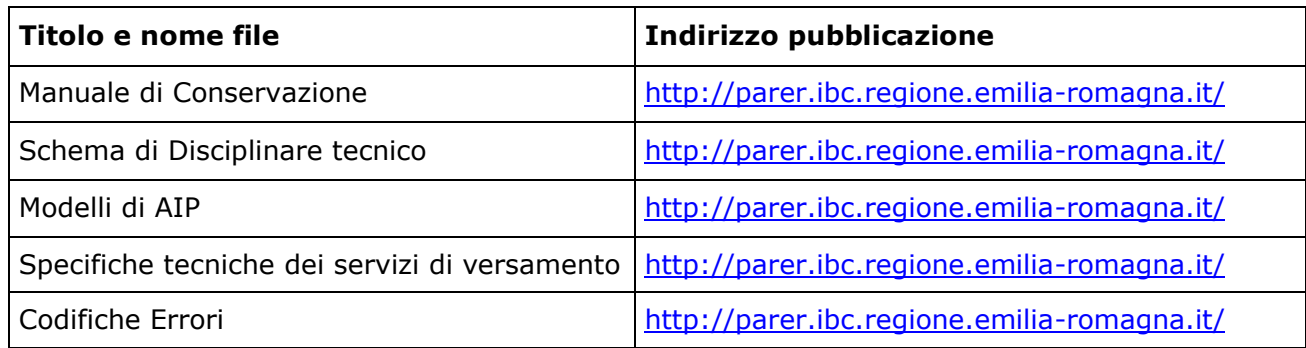

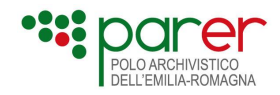

## **Introduzione**

### **Premessa**

Nel seguente documento sono descritti i Servizi di recupero (Servizi) esposti dal Sistema di conservazione (Sistema) del Polo archivistico dell'Emilia-Romagna (ParER). Tali Servizi consentono di ottenere, sotto forma di Pacchetti di distribuzione (DIP), sia i documenti e le aggregazioni conservati nel Sistema (Unità documentarie), sia le informazioni relative al processo di conservazione cui sono sottoposti, inclusi i Documenti di conservazione (vedi documento Modelli di AIP).

Nella Sezione 1 sono descritti i Modelli di Pacchetti di distribuzione (DIP) prodotti dal Sistema e resi disponibili mediante web service.

Nella Sezione 2 sono descritte le Specifiche tecniche dei Servizi di recupero, cioè i web service che l'Applicativo chiamante può invocare per ottenere i DIP descritti nella Sezione 1.

Nella Sezione 3 sono illustrati alcuni dei più tipici scenari d'uso relativi all'utilizzo dei Servizi di recupero.

Per eventuali approfondimenti in merito al processo di conservazione, alla descrizione del Sistema, agli oggetti conservati e ai documenti prodotti nel corso del processo di conservazione, si rinvia al Manuale di Conservazione.

### **Glossario**

Per i termini utilizzati nel presente documento si rimanda al Glossario di cui all'Allegato 1 delle Regole Tecniche, alle definizioni del D.Lgs. 82/2005 e del DPR 445/2000 e loro successive modificazioni e integrazioni e al Glossario del Manuale di conservazione.

Le definizioni riportate nella presente sezione riguardano i termini specifici utilizzati nel presente documento.

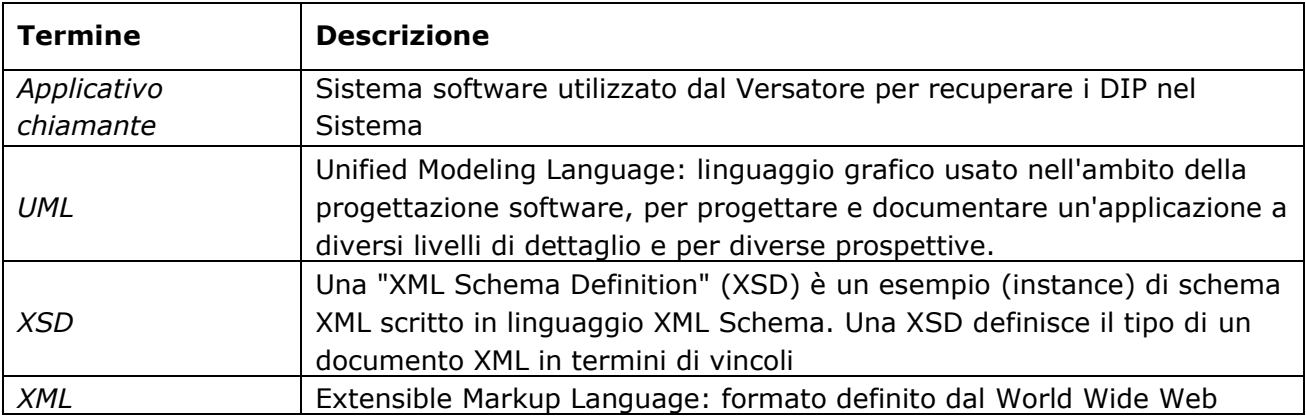

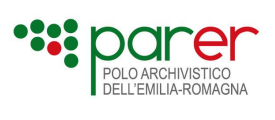

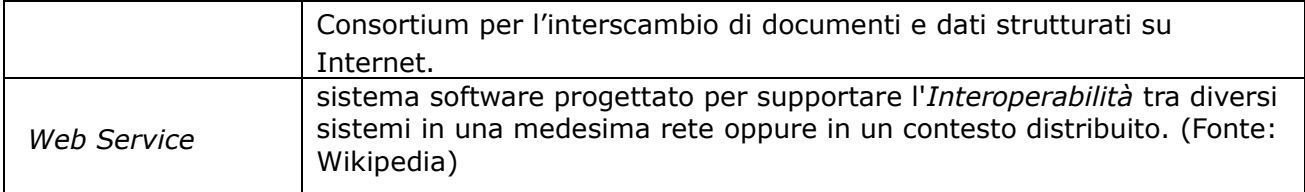

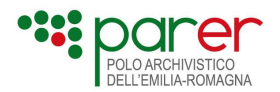

## <span id="page-7-1"></span>**Sez. 1 Modelli di Pacchetti di distribuzione (DIP)**

Nella presente Sezione sono descritti i modelli di Pacchetti di distribuzione (DIP) che il Sistema rende disponibili mediante l'utilizzo dei web service descritti nella Sezione 2.

### <span id="page-7-0"></span>**1.1. DIP dell'AIP di Unità documentaria**

Il DIP dell'AIP di Unità documentaria è un Pacchetto di distribuzione costituito da un file in formato ZIP contenente il Pacchetto di archiviazione (AIP) dell'Unità documentaria.

Il pacchetto di archiviazione è prodotto dal Sistema a fronte del versamento da parte del Produttore di uno o più pacchetti di versamento (SIP) e contiene i file e i metadati dell'Unità documentaria in forma e struttura idonei alla conservazione nel lungo periodo. L'Indice dell'AIP, ovvero il file in formato XML che descrive il pacchetto di archiviazione, è prodotto in formato conforme allo standard UNI 11386:2010 (SInCRO), così come previsto dalle regole tecniche (Allegato 4).

Il DIP dell'AIP di Unità documentaria è prodotto dal Sistema solo nel caso in cui per quella specifica unità documentaria sia stato prodotto il relativo AIP.

Composizione e struttura del DIP dell'AIP di Unità documentaria sono illustrate nella tabella sequente $1$ .

| Elemento del<br>DIP di Unità<br>documentaria   | <b>Tipo</b> | <b>Struttura</b><br><b>DIP</b> | <b>Descrizione</b>                                                                                                    |
|------------------------------------------------|-------------|--------------------------------|----------------------------------------------------------------------------------------------------|
| <b>DIP</b>                                     | File        | Root                           | E il DIP coincidente con l'AIP dell'Unità<br>documentaria che sotto forma di file ZIP ingloba<br>tutti gli elementi che lo costituiscono.<br>È denominato secondo la seguente sintassi:<br>AIP_[TipoRegistro]-[Anno]-[Numero].zip.<br>Esempio: AIP_Protocollo-2014-1.zip. |
| <b>Indice AIP</b>                              | File        | <b>DIP</b>                     | È il file in formato XML che descrive l'AIP<br>dell'Unità documentaria.<br>È denominato secondo la seguente sintassi:<br>IndiceAIP_ [Urn Unità documentaria].xml<br>Esempio:<br>IndiceAIP-02 Parer EnteTest AOOTest Protocollo-2014-<br>1.xml                             |
| Precedenti<br>versioni di<br><b>Indice AIP</b> | File        | <b>DIP</b>                     | E il file in formato XML che descrive una<br>precedente versione di AIP dell'Unità<br>documentaria.                                                                                                    |

<sup>&</sup>lt;sup>1</sup> Per una migliore comprensione della tabella, o per approfondire l'argomento, si consiglia la lettura del documento Modelli di AIP il quale contiene la descrizione dettagliata dell'AIP di Unità documentaria e dei vari elementi che lo compongono, incluse le strutture dati e i relativi XSD.

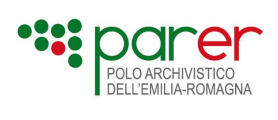

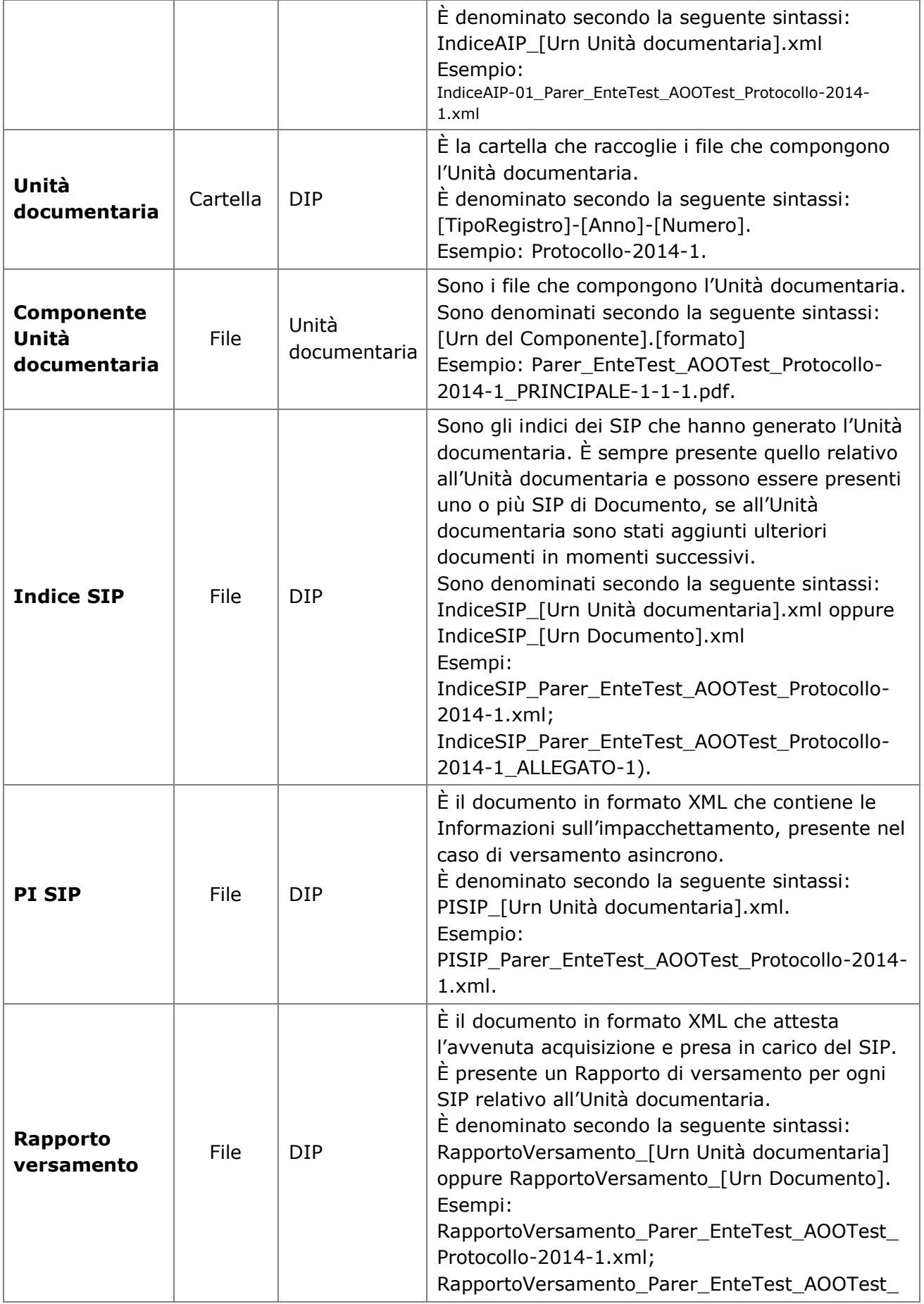

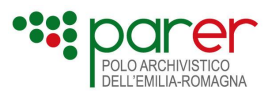

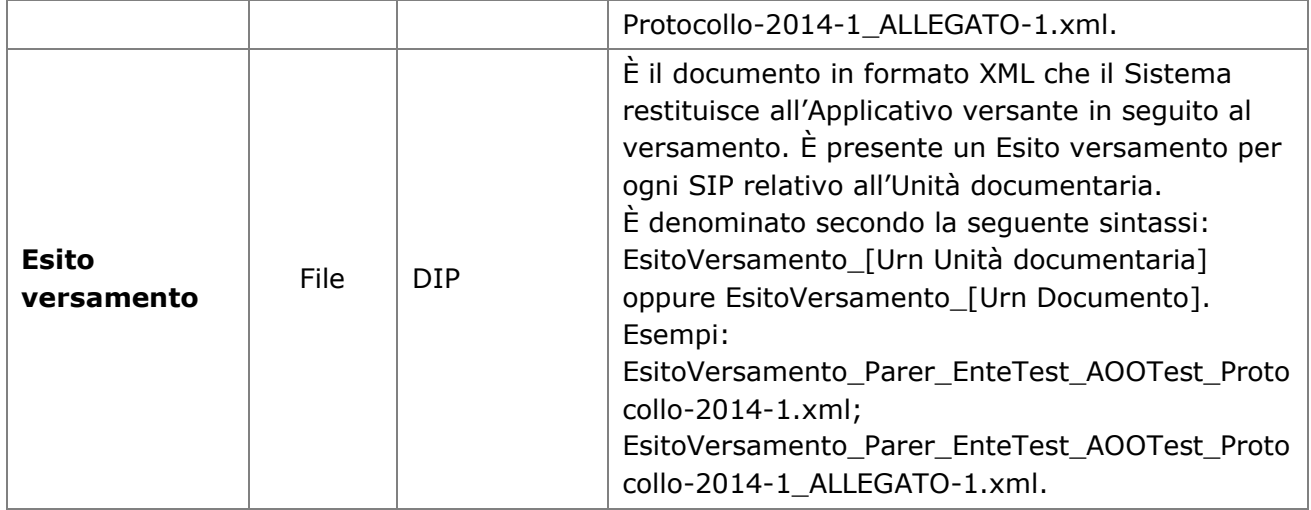

## <span id="page-9-0"></span>**1.2. DIP dell'Unità documentaria**

Il DIP di Unità documentaria è un Pacchetto di distribuzione composto dai file che compongono l'Unità documentaria.

I file contenuti nel DIP includono sia quelli versati dal Produttore e conservati nell'AIP, sia quelli generati dal Sistema a fronte di trasformazioni o elaborazioni dei file versati (ad esempio: un file PDF generato a partire da un file XML e un file XSLT), prodotti al momento della richiesta e che pertanto non fanno parte dell'AIP e non sono conservati nel Sistema<sup>2</sup>.

È costituito da un file in formato ZIP la cui composizione e struttura sono illustrate nella tabella seguente.

| Elemento del<br>DIP di Unità<br>documentaria | Tipo  | <b>Struttura</b><br><b>DIP</b> | <b>Descrizione</b>                                                                                                    |
|----------------------------------------------|-------|--------------------------------|----------------------------------------------------------------------------------------------------|
| <b>DIP</b>                                   | File. | Root                           | È il DIP di Unità documentaria che sotto forma di<br>file ZIP ingloba tutti gli elementi che lo<br>costituiscono.<br>È denominato secondo la seguente sintassi:<br>UD_[TipoRegistro]-[Anno]-[Numero].zip.<br>Esempio: UD_Protocollo-2014-1.zip. |
| <b>Componente</b>                            | File  | <b>DIP</b>                     | Sono i file che compongono l'Unità documentaria                                                                                                    |

<sup>2</sup> Se nell'unità documentaria sono contenuti dei componenti per cui sia definito il tipo di rappresentazione, nel DIP dell'unità documentaria viene inserito il file ottenuto dall'applicazione del file di trasformazione al contenuto del componente corrente. Il file ottenuto assume nome pari all'urn del componente ed estensione pari a quanto specificato dal tipo di rappresentazione come formato di output. In caso di errore in fase di trasformazione, il sistema fornisce risposta negativa.

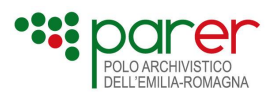

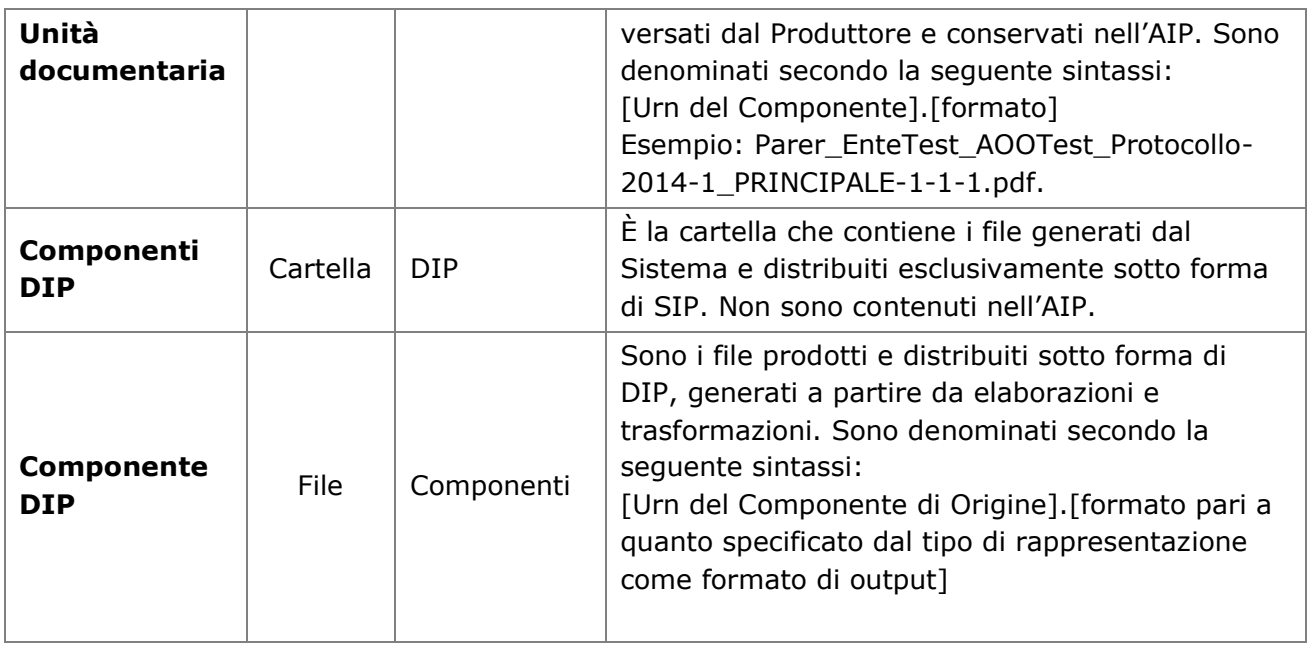

Se il servizio viene richiamato fornendo come parametro l'id del documento, il DIP si riferisce ad uno specifico documento dell'Unità documentaria. Il DIP del Documento è un file zip denominato secondo la seguente sintassi:

DOC <registro>-<anno>-<chiave> <elemento>-<numero elemento> dove:

- 1) <elemento> può valere PRINCIPALE o ALLEGATO o ANNESSO o ANNOTAZIONE
- 2) <numero elemento> è il numero progressivo del documento (<numero elemento> non è definito se <elemento> = PRINCIPALE)

Se il servizio viene richiamato fornendo come parametro l'id del documento e l'ordine di presentazione del componente, il DIP si riferisce ad uno specifico file dell'Unità documentaria. Il DIP del Componente è un file zip denominato secondo la seguente sintassi:

COMP\_<registro>-<anno>-<chiave>\_<elemento>-<numero elemento>\_<numero ordine struttura documento>\_<numero ordine componente> dove:

- 1) <elemento> può valere PRINCIPALE o ALLEGATO o ANNESSO o ANNOTAZIONE
- 2) <numero elemento> è il numero progressivo del documento (<numero elemento> non è definito se <elemento> = PRINCIPALE)
- 3) <numero ordine struttura documento> è il numero d'ordine che identifica la struttura del documento
- 4) <numero ordine componente> è il numero d'ordine del componente

## <span id="page-10-0"></span>**1.3. DIP dei Rapporti di Versamento**

Il DIP dei rapporti di versamento è un Pacchetto di distribuzione (DIP) che contiene tutti i rapporti di versamento relativi a una determinata Unità documentaria. Ogni unità documentaria, infatti, può essere generata a partire dai versamenti di uno o più SIP, a fronte di ognuno dei quali il Sistema produce uno specifico Rapporto di versamento.

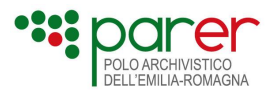

Il DIP dei rapporti di versamento è costituito da un file in formato ZIP denominato secondo la seguente sintassi: RV-UD\_[TipoRegistro]-[Anno]-[Numero].zip (esempio: RV-UD\_PROTOCOLLO-2014-1.zip).

La composizione del DIP e la sua struttura sono illustrate nel dettaglio nella tabella seguente.

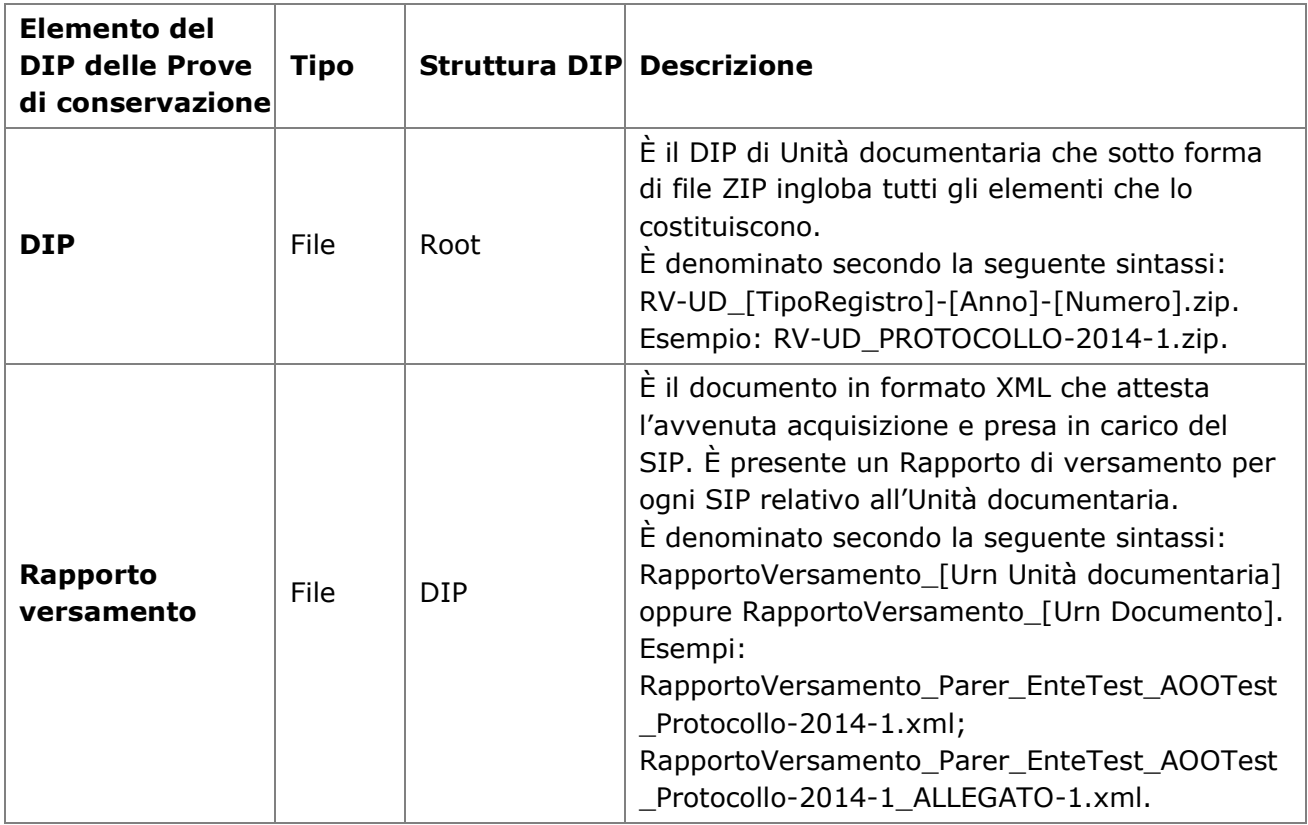

### **1.4. DIP delle Prove di conservazione**

Il DIP delle Prove di conservazione è un Pacchetto di distribuzione (DIP) che contiene i Volumi di conservazione relative a un'Unità documentaria e a tutti i Documenti che la compongono. Nel DIP sono inoltre contenuti le CRL e i Certificati delle CA utilizzati dal Sistema per verificare le firme digitali apposte sull'Unità documentaria.

Questo DIP viene restituito per le sole unità documentarie versate fino al 2/2/2015 in quanto, a partire da quella data, il processo di conservazione viene svolto esclusivamente in conformità alle nuove Regole tecniche, le quali non prevedono più Volumi di conservazione, ma la creazione dei pacchetti di archiviazione (vedi anche paragrafo 1.1).

Il DIP delle prove di conservazione è costituito da un file in formato ZIP la cui composizione e struttura sono illustrate nella tabella seguente.

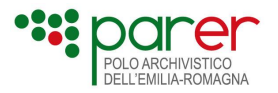

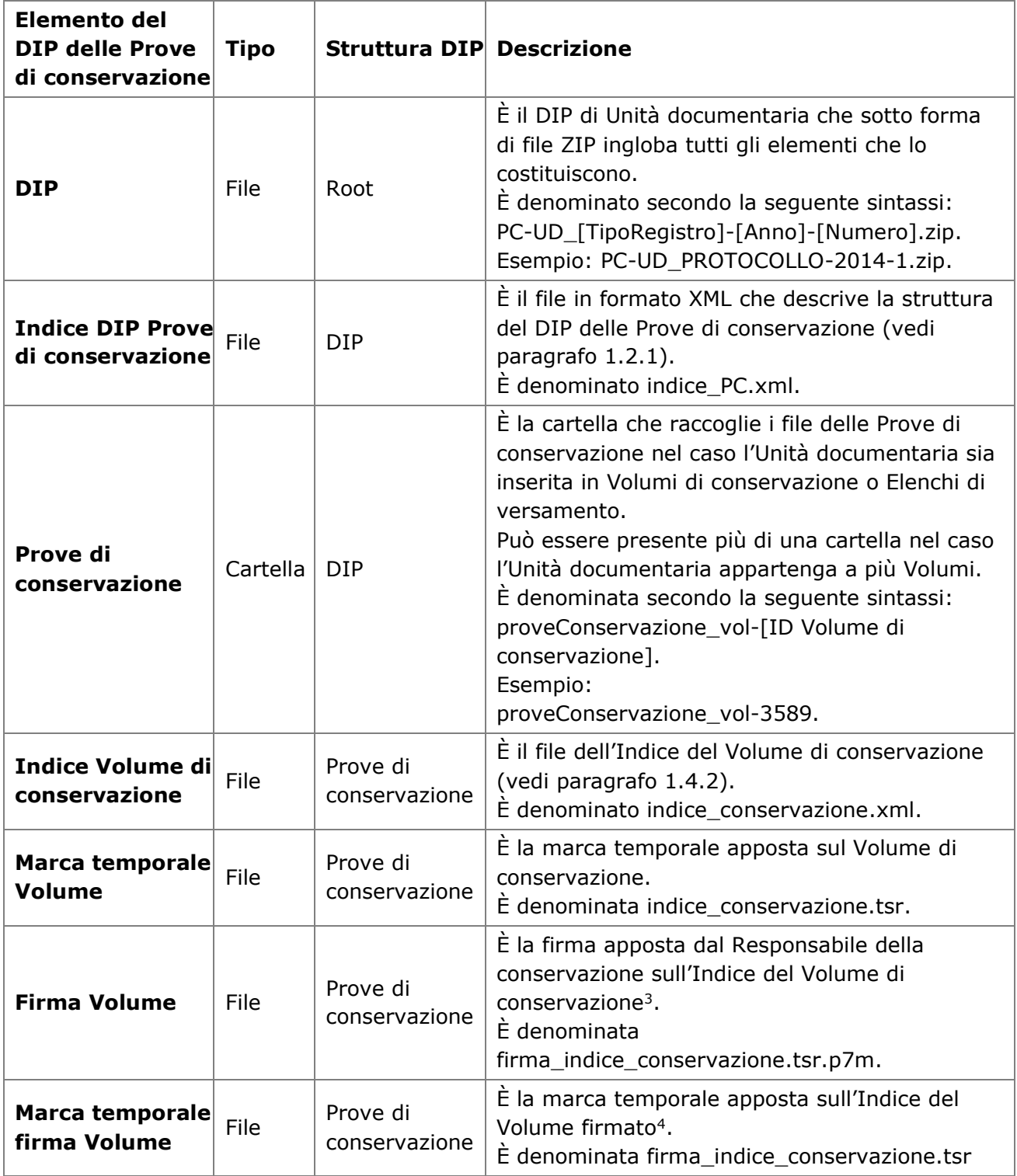

<sup>&</sup>lt;sup>3</sup> Più precisamente, la firma è apposta sul file della marca temporale apposta sull'Indice del Volume che a sua volta contiene l'hash dell'Indice del Volume.

<sup>4</sup> Più precisamente, la marca è apposta sul file della firma detached del Responsabile della conservazione.

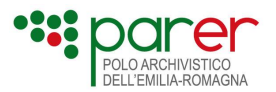

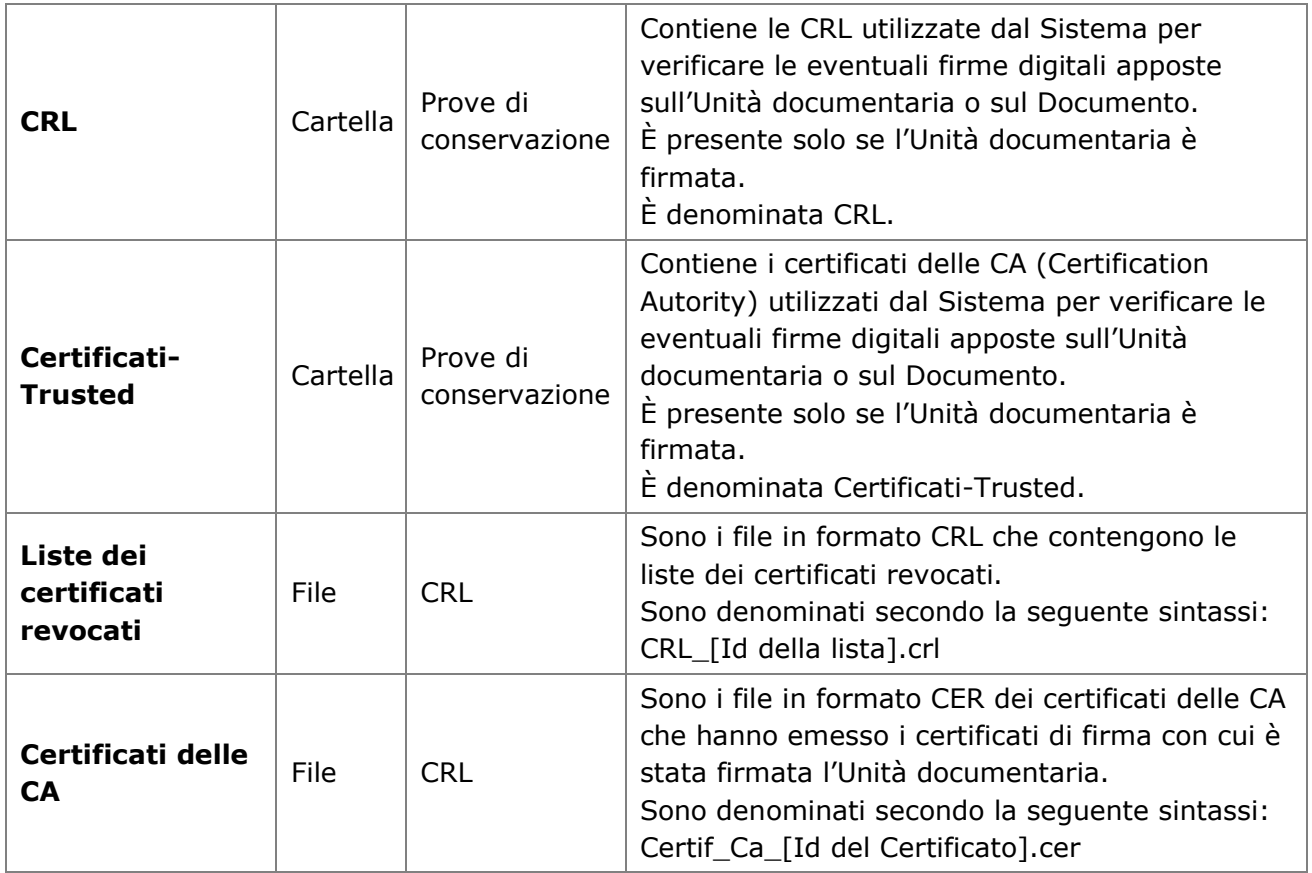

La struttura dati dell'Indice DIP delle Prove di conservazione è descritta nel paragrafo successivo.

### **1.4.1. Indice DIP delle Prove di conservazione**

L'Indice del DIP delle Prove di conservazione è un documento in formato XML che contiene informazioni sulla struttura del pacchetto di distribuzione.

La sua struttura dati è illustrata nelle tabelle seguenti, mentre il relativo XSD è pubblicato sul sito di ParER (vedi paragrafo Elenco degli XSD descritti nel presente documento).

### **Informazioni generali**

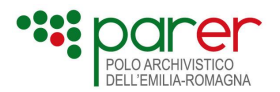

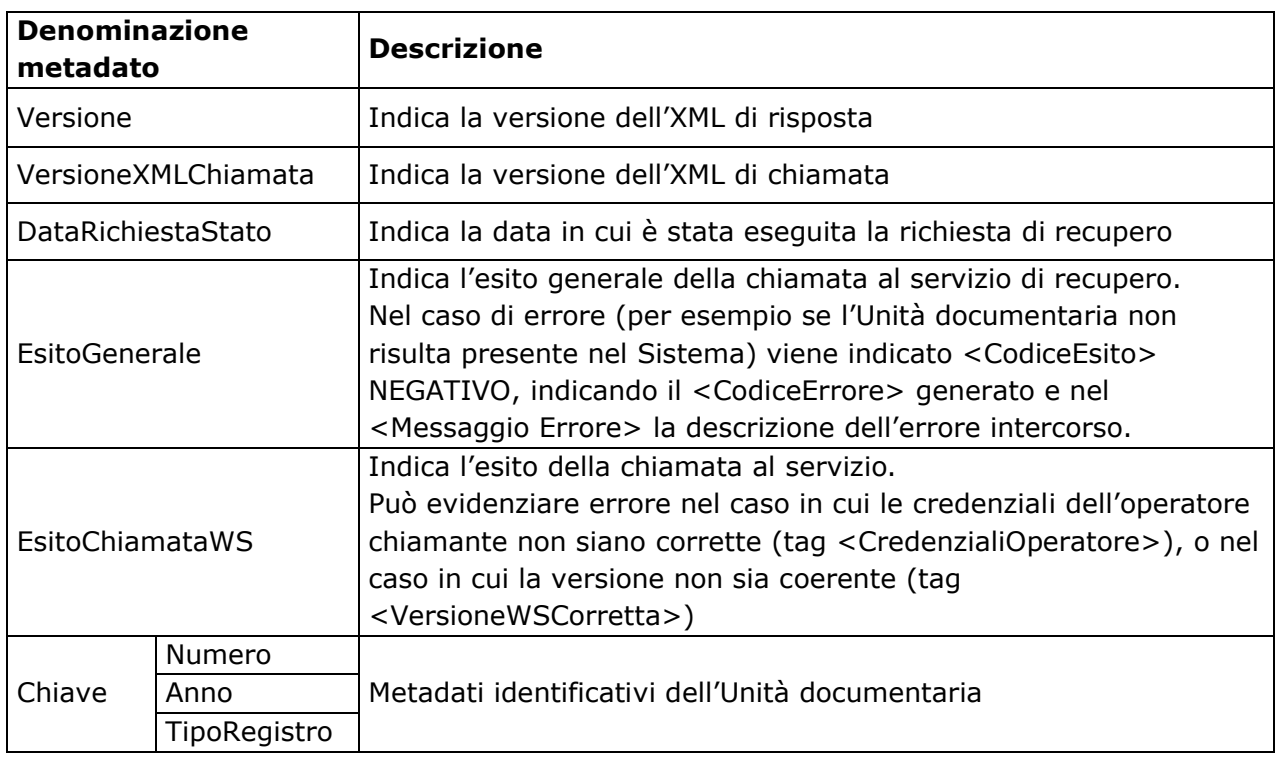

#### **Informazioni riferite alle Prove di conservazione**

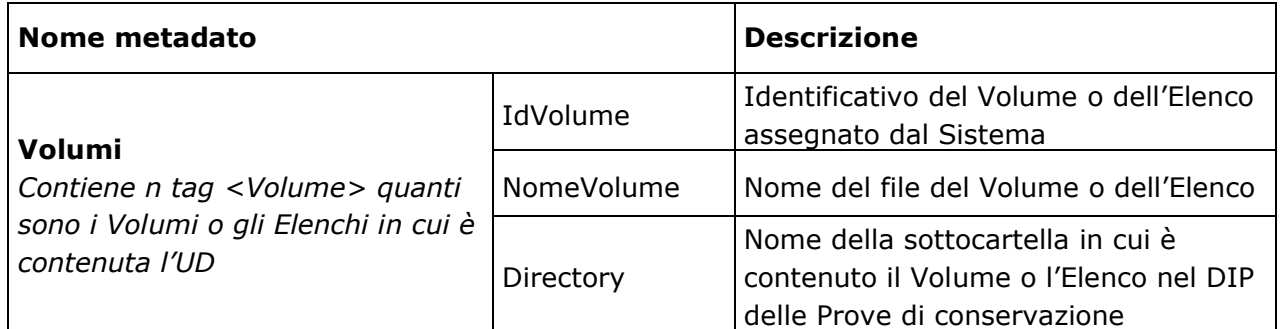

Di seguito si descrive un esempio di Indice DIP delle Prove di conservazione relativa ad un'Unità documentaria (PROTOCOLLO-2012-1) i cui Documenti sono inseriti in tre Volumi di conservazione.

Il DIP viene recuperato sotto forma di un file zip denominato PC-UD\_PROTOCOLLO-2012-1.zip che, oltre all'Indice del DIP, contiene tre cartelle, ognuna delle quali riferita a uno dei Volumi di conservazione in cui sono contenuti i Documenti dell'Unità documentaria, ovvero:

- proveConservazione\_VolumeConservazione-1601;
- proveConservazione\_VolumeConservazione-1767;
- proveConservazione\_VolumeConservazione-2104.

L'Indice del DIP delle Prove di conservazione (Indice\_PC.xml) è così composto:

<?xml version="1.0" encoding="UTF-8"?><IndiceProveConservazione>

- <Versione>1.2</Versione>
	- <VersioneXMLChiamata>1.0</VersioneXMLChiamata>

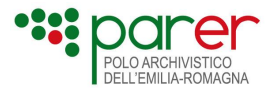

```
 <DataRichiestaStato>2014-10-05T11:20:41.824+02:00</DataRichiestaStato>
```
<EsitoGenerale>

```
 <CodiceEsito>POSITIVO</CodiceEsito>
```

```
 <CodiceErrore/>
```
<MessaggioErrore/>

```
 </EsitoGenerale>
```
<EsitoChiamataWS>

<VersioneWSCorretta>POSITIVO</VersioneWSCorretta>

<CredenzialiOperatore>POSITIVO</CredenzialiOperatore>

```
 </EsitoChiamataWS>
```

```
 <Chiave>
```

```
 <Numero>1</Numero>
```

```
 <Anno>2012</Anno>
```
<TipoRegistro>PROTOCOLLO</TipoRegistro>

</Chiave>

```
 <DataRichiestaStato>2014-08-14T15:24:38.813+02:00</DataRichiestaStato>
```
<Volumi>

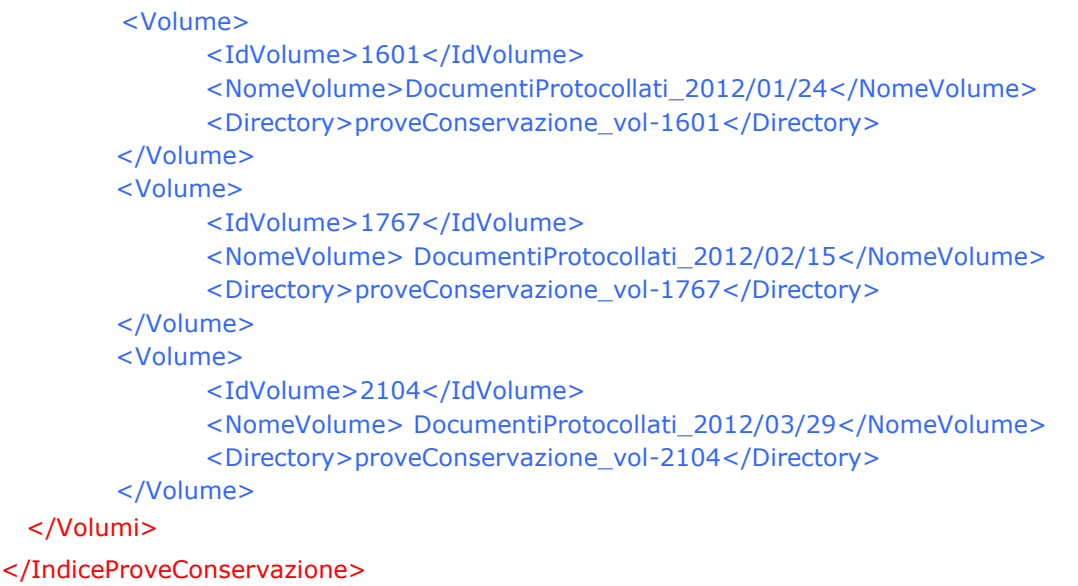

### **1.4.2. Volume di conservazione**

<span id="page-15-0"></span>Il Volume di conservazione è un'aggregazione logica di Unità documentarie e/o Documenti prodotta dal Sistema descritta da dal'Indice del Volume di conservazione, un documento in formato XML il quale contiene anche gli hash dei file delle Unità documentarie e dei Documenti appartenenti al Volume.

L'Indice del Volume di conservazione viene marcato temporalmente dal Sistema per assegnare un riferimento temporale certo e opponibile a terzi ai documenti trasmessi dal Versatore e viene sottoscritto dal Responsabile della conservazione ad attestare il regolare svolgimento del processo di conservazione. Sull'Indice firmato è apposta un'ulteriore marca temporale per

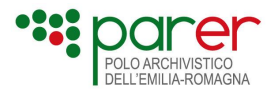

assegnare un riferimento temporale certo e opponibile a terzi alla firma del Responsabile della conservazione.

Il Volume di conservazione è prodotto dal Sistema fino al 2/2/2015 in conformità al processo di conservazione definito dalla Delibera CNIPA 11/2004.

L'XSD dell'Indice del Volume conservazione è pubblicato sul sito di ParER (vedi paragrafo Elenco degli XSD descritti nel presente documento).

### **1.5. DIP dello Stato di conservazione**

Il DIP dello Stato di conservazione è un Pacchetto di distribuzione composto esclusivamente da metadati (in formato XML) che restituisce le informazioni sullo Stato di conservazione di un'Unità documentaria.

Per Stato di conservazione si intende un'informazione sintetica relativa alla fase del processo di conservazione in cui l'Unità documentaria si trova<sup>5</sup>.

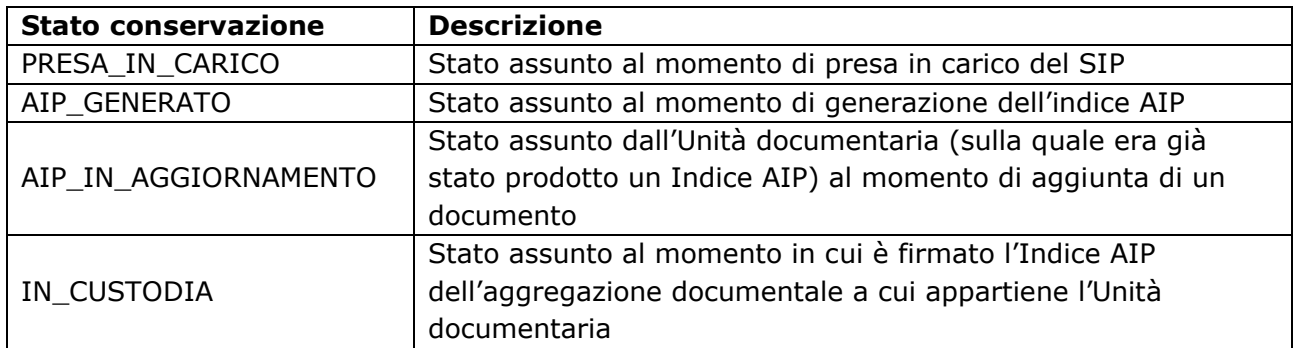

Gli Stati di conservazione sono descritti nella tabella seguente.

### **1.5.1. Struttura dati del DIP dello Stato di conservazione**

Il DIP dello Stato di conservazione è un documento in formato XML prodotto dal Sistema la cui struttura dati è descritta nelle tabelle seguenti mentre il relativo XSD è pubblicato sul sito di ParER (vedi paragrafo Elenco degli XSD descritti nel presente documento).

### **Informazioni Generali**

<sup>5</sup> Al momento, e fino al 31/12/2014, il Sistema opera in conformità sia alla normativa previgente (Delibera CNIPA 11/2004) mediante la produzione dei Volumi di conservazione, sia alle nuove Regole tecniche (DPCM 3 dicembre 2013) secondo le modalità descritte nel Manuale di conservazione. A partire dal 1/1/2015, sarà eseguito esclusivamente il processo di conservazione previsto dalla normativa vigente: i Volumi di conservazione non saranno più prodotti. A partire dalla stessa data saranno prodotti gli Elenchi di versamento, con funzioni e scopi diversi, descritti in dettaglio nel Manuale di conservazione.

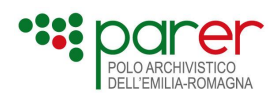

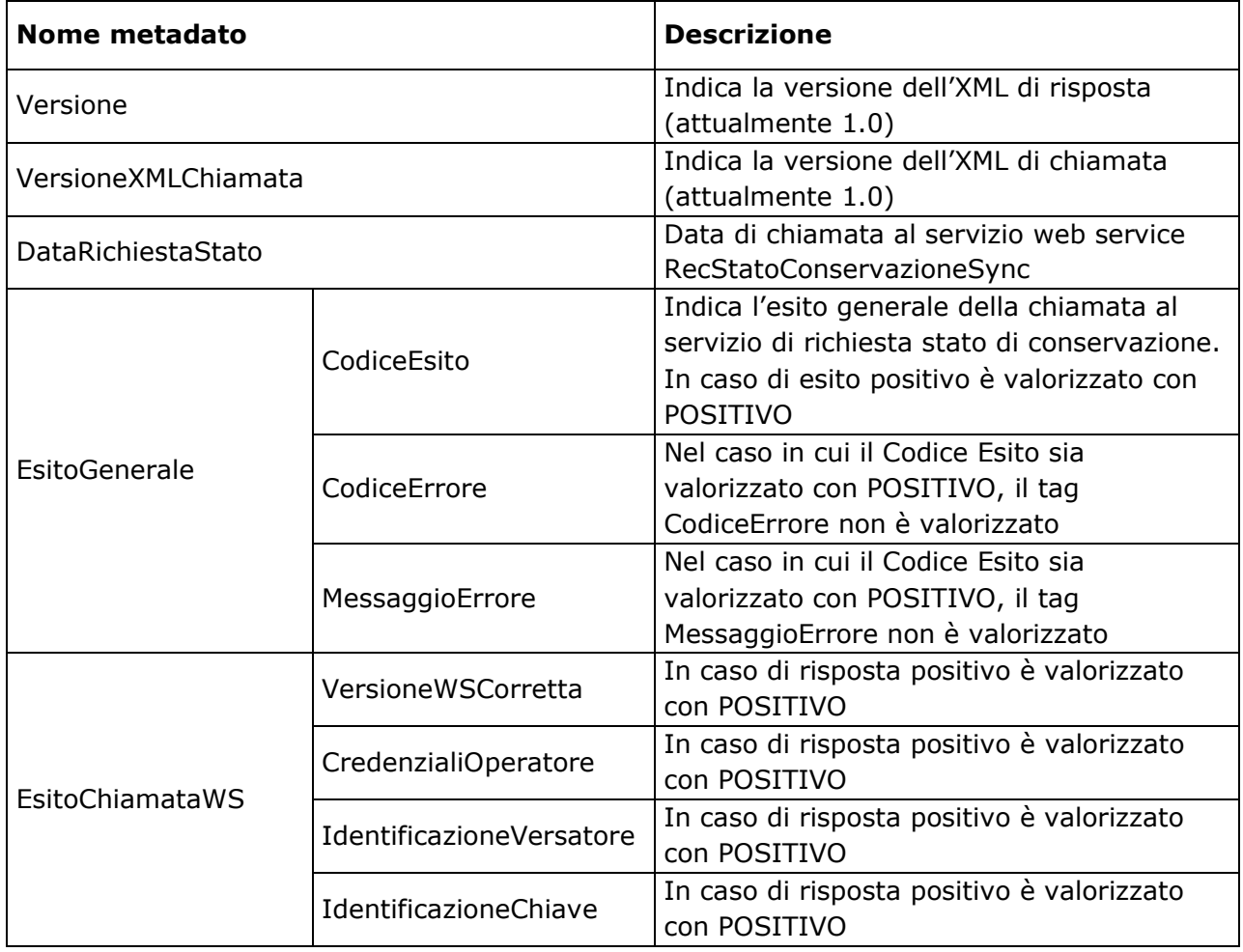

### **Informazioni riferite al Versatore**

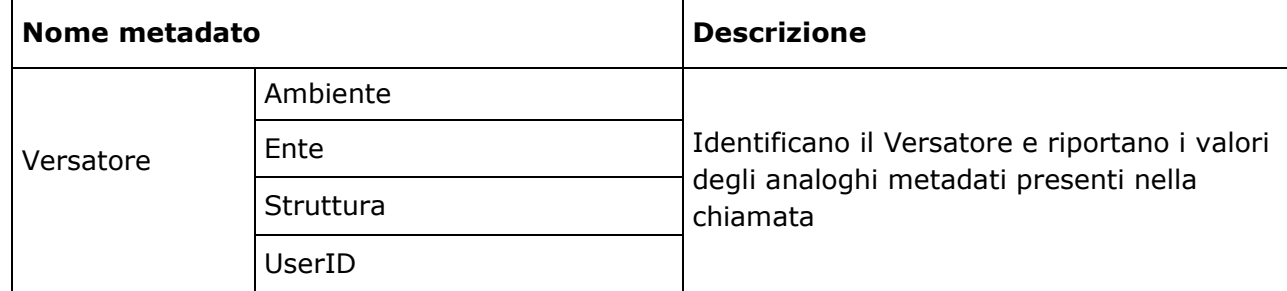

### **Informazioni riferite all'Unità documentaria**

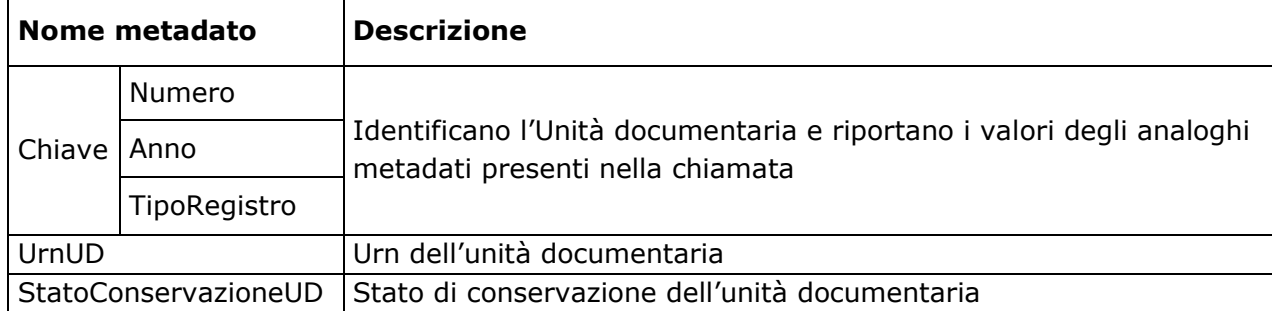

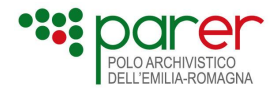

Di seguito si descrive un esempio di DIP dello Stato di conservazione.

```
<?xml version="1.0" encoding="UTF-8"?>
<StatoConservazione>
<Versione>1.2</Versione>
  <VersioneXMLChiamata>1.0</VersioneXMLChiamata>
  <DataRichiestaStato>2014-10-05T11:20:41.824+02:00</DataRichiestaStato>
  <EsitoGenerale>
    <CodiceEsito>POSITIVO</CodiceEsito>
    <CodiceErrore/>
    <MessaggioErrore/>
  </EsitoGenerale>
  <EsitoChiamataWS>
    <VersioneWSCorretta>POSITIVO</VersioneWSCorretta>
    <CredenzialiOperatore>POSITIVO</CredenzialiOperatore>
    <IdentificazioneVersatore>POSITIVO</ IdentificazioneVersatore >
    <IdentificazioneChiave>POSITIVO</ IdentificazioneChiave >
  </EsitoChiamataWS>
  <UnitaDocumentaria>
   <Versatore>
        <Ambiente>AMBIENTE PROVA 1</Ambiente>
        <Ente>ENTE PROVA 1</Ente>
        <Struttura>STRUTTURA PROVA test on-line</Struttura>
        <UserID>admin_generale</UserID>
   </Versatore>
  <Chiave>
         <Numero>1</Numero>
         <Anno>2012</Anno>
         <TipoRegistro>PROTOCOLLO</TipoRegistro>
  </Chiave>
        <urnUD>urn:AMBIENTE PROVA 1:ENTE PROVA 1:STRUTTURA PROVA test on-line:Protocollo-
         2012-1</urnUD>
        <StatoConservazioneUD>AIP_GENERATO </StatoConservazioneUD>
  </UnitaDocumentaria>
      <XMLRichiesta/>
</StatoConservazione>
```
## **1.6. DIP del Componente Trasformato**

Il DIP del Componente Trasformato è un Pacchetto di distribuzione composto da un singolo file ottenuto dalla trasformazione del file versato con il SIP mediante l'utilizzo del trasformatore dichiarato in fase di versamento.

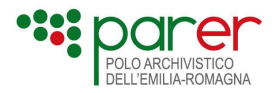

È costituito da un file in formato ZIP la cui composizione e struttura sono illustrate nella tabella seguente.

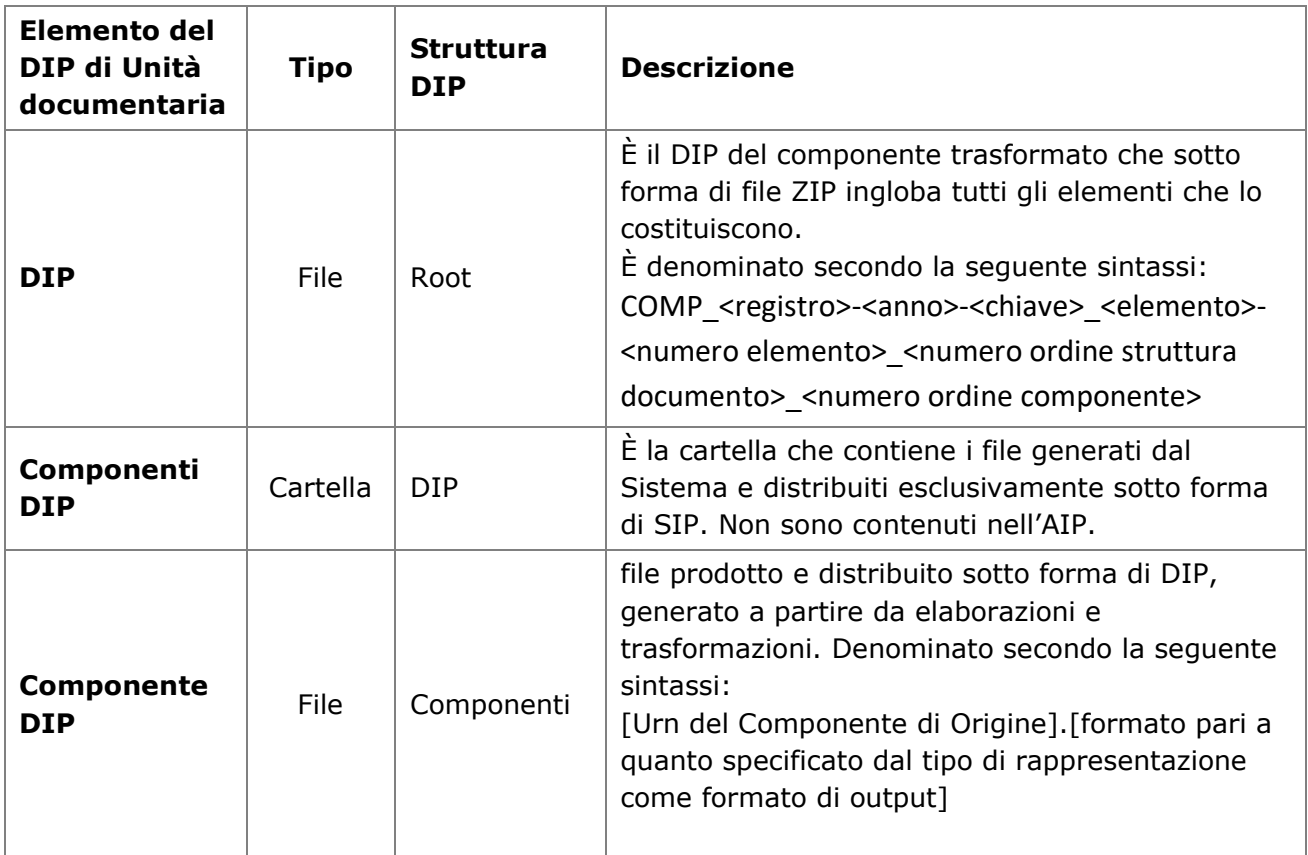

## **1.7. DIP per l'Esibizione**

Il DIP per l'esibizione è un Pacchetto di distribuzione composto dai file che compongono l'Unità documentaria e dalla "Dichiarazione di esibizione", un documento in formato testo generato in automatico dal sistema sulla base di un modello preconfigurato.

È costituito da un file in formato ZIP la cui composizione e struttura sono illustrate nella tabella seguente.

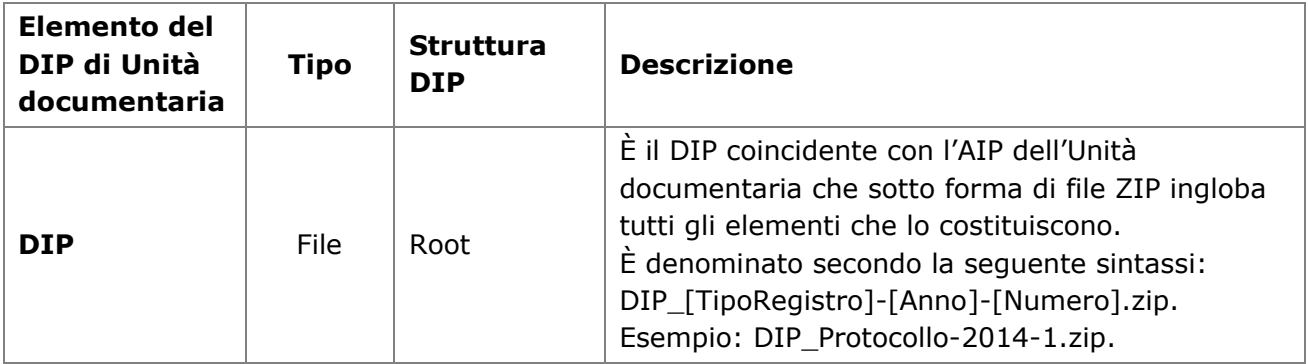

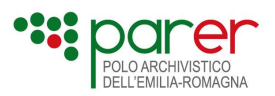

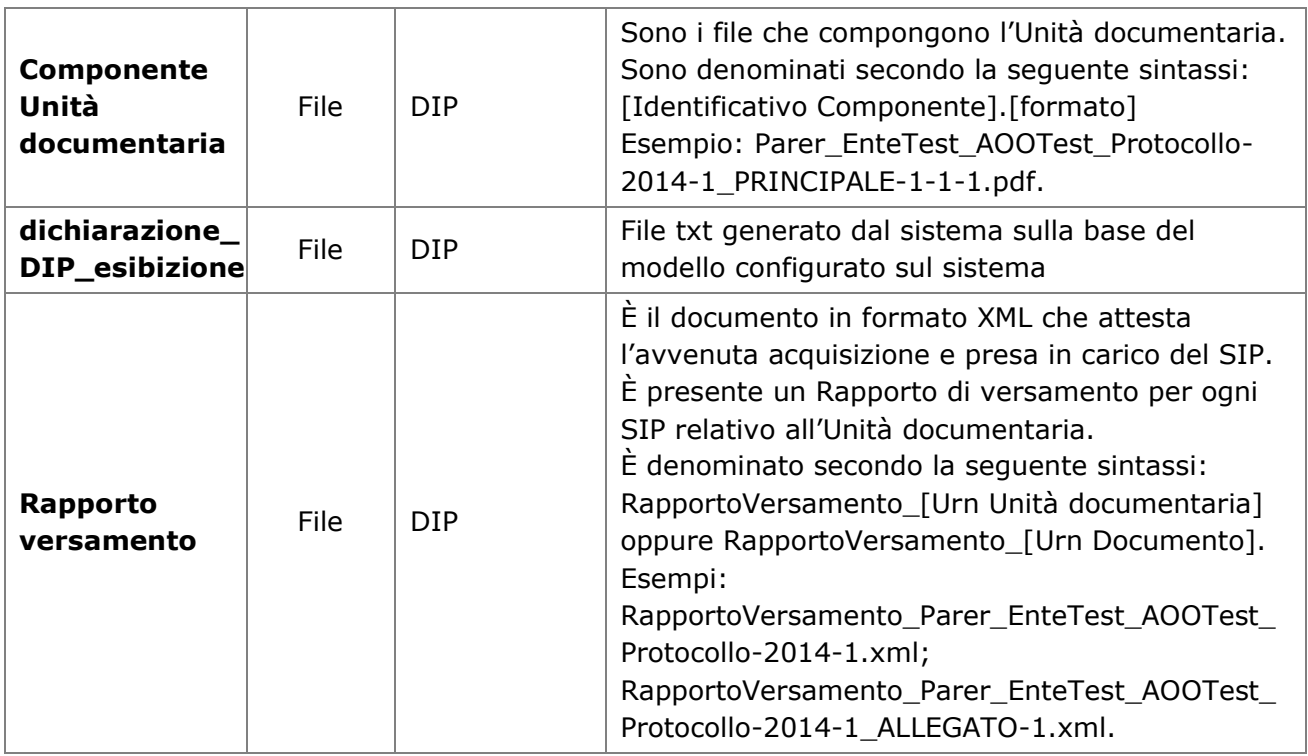

Se il servizio viene richiamato fornendo come parametro l'id del documento, il DIP si riferisce ad uno specifico documento dell'Unità documentaria. Il DIP del Documento è un file zip denominato secondo la seguente sintassi:

DIP\_DOC\_<registro>-<anno>-<chiave>\_<elemento>-<numero elemento> dove:

- 1) <elemento> può valere PRINCIPALE o ALLEGATO o ANNESSO o ANNOTAZIONE
- 2) <numero elemento> è il numero progressivo del documento (<numero elemento> non è definito se <elemento> = PRINCIPALE)

Se il servizio viene richiamato fornendo come parametro l'id del documento e l'ordine di presentazione del componente, il DIP si riferisce ad uno specifico file dell'Unità documentaria. Il DIP del Componente è un file zip denominato secondo la seguente sintassi:

DIP\_COMP\_<registro>-<anno>-<chiave>\_<elemento>-<numero elemento>\_<numero ordine struttura documento> <numero ordine componente> dove:

- 1) <elemento> può valere PRINCIPALE o ALLEGATO o ANNESSO o ANNOTAZIONE
- 2) <numero elemento> è il numero progressivo del documento (<numero elemento> non è definito se <elemento> = PRINCIPALE)
- 3) <numero ordine struttura documento> è il numero d'ordine che identifica la struttura del documento
- 4) <numero ordine componente> è il numero d'ordine del componente

### **1.7.1. Modello della dichiarazione di esibizione**

Di seguito si presenta l'attuale modello previsto per la dichiarazione di esibizione. Il testo compreso tra [ ] viene valorizzato in automatico dal sistema.

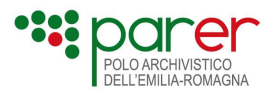

Il pacchetto di distribuzione proviene da IBACN – Servizio Polo Archivistico Regionale (Parer) per conto di [ente convenzionato].

Oltre che dalla presente dichiarazione (dichiarazione\_DIP\_esibizione.txt), è composto da: - i seguenti file che costituiscono il duplicato informatico dei documenti versati e conservati (contenuti nella cartella FileVersati): <nome file comprensivo di estensione>

- i seguenti rapporti di versamento per ogni pacchetto di versamento: <nome file rapporto di versamento comprensivo di estensione>

Il rapporto di versamento è un documento informatico in formato xml generato automaticamente dal sistema di conservazione contenente un riferimento temporale opponibile a terzi e attestante l'avvenuta regolare acquisizione e presa in carico dei documenti versati nel sistema di conservazione.

Il rapporto di versamento contiene: - l'Identificativo univoco (<URNRapportoVersamento>) - il riferimento temporale opponibile a terzi, rappresentato dalla sua data (<DataRapportoVersamento>) - l'impronta dell'indice del Pacchetto di versamento (<HashIndiceSIP>) - le impronte dei file versati e acquisiti in conservazione (<Hash>).

Da tale rapporto è pertanto verificabile, tramite il confronto delle impronte, la perfetta corrispondenza tra il duplicato informatico distribuito e l'originale versato e conservato e il riferimento temporale attestante una data in cui certamente il documento esisteva e le eventuali firme digitali risultavano apposte.

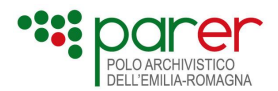

## **Sez. 2 Servizi di recupero in modalità sincrona**

I Servizi di recupero in modalità sincrona descritti nel presente documento sono i seguenti:

### • **Servizio di recupero dell'AIP di un'Unità documentaria (RecAIPUnitaDocumentariaSync)**

Consente di recuperare il DIP coincidente con l'AIP di un'Unità documentaria (vedi paragrafo [1.1\)](#page-7-0).

Il Servizio può essere invocato solo da utenti associati a una persona fisica, appositamente autorizzati all'utilizzo del Servizio.

### • **Servizio di recupero di un'Unità documentaria (RecDIPUnitaDocumentariaSync)**

Consente di recuperare il DIP di un'Unità documentaria (vedi paragrafo [1.2](#page-7-0)) contenente i file dell'Unità documentaria.

Consente inoltre di recuperare il DIP di un Documento contenente i file del Documento e di recuperare il DIP di uno specifico Componente contenente il solo file richiesto.

Il Servizio può essere invocato solo da utenti associati a una persona fisica, appositamente autorizzati all'utilizzo del Servizio.

### • **Servizio di recupero dei rapporti di versamento (RecDIPRapportiVersSync)**

Consente di recuperare il DIP dei Rapporti di Versamento (vedi paragrafo 1.3).

Il Servizio può essere invocato anche da utenti "automi", non associati, cioè, a una persona fisica.

### • **Servizio di recupero delle prove di conservazione (RecDIPProveConservSync)**

Consente di recuperare il DIP delle Prove di conservazione (vedi paragrafo [1.4](#page-10-0)) che contiene i Volumi di conservazione (per le Unità documentarie versate fino al 02/02/2015), nonché le CRL e i certificati di CA utilizzati per le verifiche di firma dei certificati di firma.

Il Servizio può essere invocato anche da utenti "automi", non associati, cioè, a una persona fisica.

### • **Servizio di recupero Stato di conservazione (RecDIPStatoConservazioneSync)**

Consente di recuperare il DIP dello Stato di conservazione (vedi paragrafo 1.5) relativo a un'Unità documentaria e ai Documenti che la compongono. Normalmente è invocato

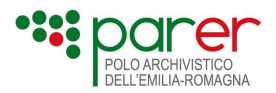

per consentire di aggiornare i sistemi informatici del Chiamante con le informazioni relative allo stato di conservazione dell'Unità documentaria precedentemente versata.

Il Servizio può essere invocato anche da utenti "automi", non associati, cioè, a una persona fisica.

### • **Servizio di recupero di un componente trasformato (RecDIPComponenteTrasformatoSync)**

Consente di recuperare il DIP di un componente ottentuto dalla trasformazione di un file originariamente versato con il relativo trasformatore (vedi paragrafo [1.6](#page-7-0)).

• **Servizio di recupero del DIP per l'Esibizione (RecDIPEsibizioneSync)**

Consente di recuperare il DIP di un'Unità documentaria comprensivo di una dichiarazione per l'esibizione (vedi paragrafo 1.7).

Consente inoltre di recuperare il DIP di un Documento e di recuperare il DIP di uno specifico Componente, comprensivi della relativa dichiarazione di esibizione.

## **2.1. Architettura per lo scambio di messaggi**

I Servizi di recupero permettono di ricevere dal Sistema i DIP descritti alla [Sez. 1.](#page-7-1) Tali DIP sono restituiti dal Sistema in risposta a una request dell'Applicativo chiamante che contiene un file XML denominato **Recupero** che contiene le informazioni relative all'Unità documentaria cui il DIP si riferisce.

Tale file XML **è comune a tutti i Servizi:** l'unico elemento che differisce da un servizio di recupero ad un altro è l'invocazione al nome del servizio (RecDIPStatoConservazioneSync, RecDIPUnitaDocumentariaSync , RecAIPUnitaDocumentariaSync, RecDIPProveConservSync, RecDIPRapportiVersSync, RecDIPComponenteTrasformatoSync).

**Inoltre, tutti i servizi di recupero possono essere invocati esclusivamente in relazione a una singola Unità documentaria già presente nel Sistema:** per ottenere informazioni su (o recuperare più) di un'Unità documentaria è necessario richiamare il Servizio tante volte quante sono le Unità documentarie che si intendono recuperare o delle quali si intende ottenere informazioni.

L'esecutore del recupero (Recuperatore) è descritto dai seguenti dati presenti nella chiamata:

- Ambiente, Ente e Struttura: individuano l'ente che effettua il recupero
- UserID: individua il sistema informatico dell'ente che effettua il recupero
- Utente: indica l'utente persona fisica che ha richiesto il recupero

Lo UserID (obbligatorio) deve corrispondere a utenti del Sistema espressamente abilitati a effettuare il recupero degli oggetti conservati. Sta all'ente definire le modalità che ritiene più opportune per tracciare il recupero: utilizzando il solo UserID se ritiene sufficiente individuare

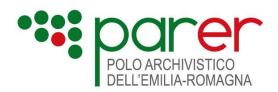

come recuperatore il solo sistema informatico che lo esegue o definendo nella chiamata anche l'Utente, se ritiene necessario attribuire l'azione alla persona fisica che l'ha disposta.

Le informazioni riferite alla Chiave permettono di identificare univocamente nel Sistema l'Unità documentaria in relazione alla quale si richiede lo specifico DIP.

Al ricevimento della chiamata, il Sistema avvia in automatico i seguenti controlli:

- **controllo formale**, eseguito attraverso il confronto del file XML di richiesta (Recupero) con il relativo XSD;
- **controllo semantico**, eseguito estrapolando dal Recupero le informazioni soggette a specifici controlli.

Sia che i controlli abbiano esito positivo che esito negativo, all'Applicativo chiamante è inviata una risposta. In caso di esito positivo, la risposta conterrà il DIP richiesto; in caso di esito negativo, la risposta conterrà gli errori riscontrati.

### **2.1.1. Struttura della chiamata**

<span id="page-24-0"></span>Il pacchetto di informazioni trasmesso dalla chiamata del web service è costituito da una request http (per ulteriori dettagli si rinvia al paragrafo 2.1.2 del documento Specifiche tecniche dei Servizi di versamento sincrono).

I campi che compongono la *request* sono:

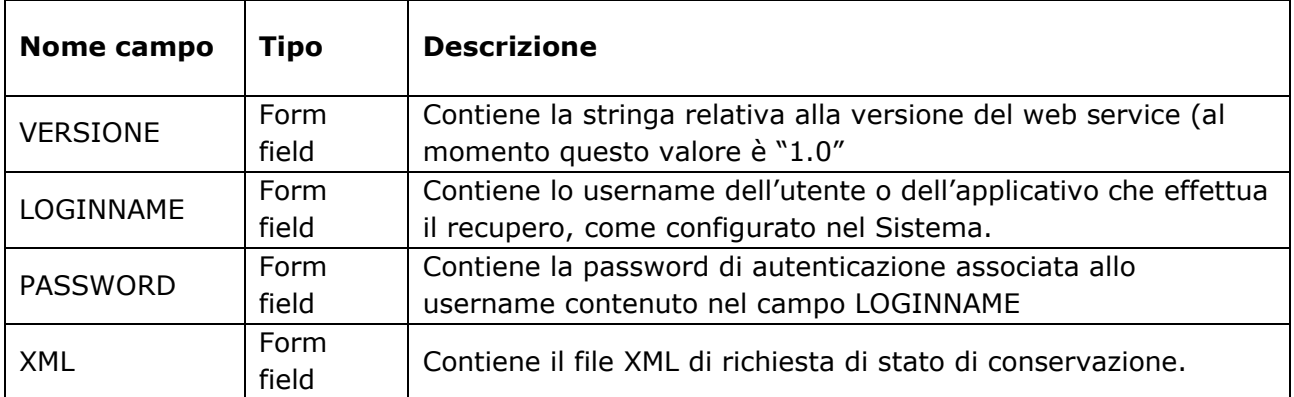

Il Servizio si compone di una sola **chiamata**, in cui l'Applicativo chiamante invoca il servizio inviando un file XML (Recupero) con la seguente struttura:

```
<?xml version="1.0" encoding="UTF-8" ?>
<Recupero>
      <Versione>1.2</Versione>
      <Versatore>
             <Ambiente>token</Ambiente>
             <Ente>token</Ente>
```
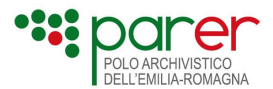

```
 <Struttura>token</Struttura>
               <UserID>token</UserID>
              <Utente>token<Utente> -- Non obbligatorio --
       </Versatore>
       <Chiave>
               <Numero>token</Numero>
               <Anno>integer</Anno>
               <TipoRegistro>token</TipoRegistro>
              <IDDocumento></IDDOcumento> -- Non obbligatorio --
              <OrdinePresentazioneComponente> -- Non obbligatorio --
       </Chiave>
</Recupero>
```
I tag <IDDocumento> e <OrdinePresentazioneComponente> sono richiesti obbligatoriamente per il recupero del componente trasformato; possono essere eventualmente valorizzati per il recupero del DIP dell'unità documentaria per richiedere il recupero dei file di un singolo documento o il recupero di un file puntuale.

Il tag <Utente> è a valorizzazione facoltativa; mentre <UserID> identifica l'automa che richiama il WS di Recupero, <Utente> identifica l'utente fisico loggato all'applicazione che richiama il WS di Recupero.

L'XSD dell'XML di chiamata è pubblicato sul sito di ParER (vedi paragrafo Elenco degli XSD descritti nel presente documento).

### **2.1.2. Controlli**

Al ricevimento della richiesta, il Sistema esegue le seguenti verifiche:

- 1) verifica la versione dell'XML di richiesta (Recupero);
- 2) verifica che il richiedente (UserID) sia autorizzato ad eseguire l'operazione;
- 3) verifica che l'Unità documentaria sia presente nel Sistema.

### **2.1.3. Struttura della risposta**

Qualunque sia l'esito dei controlli, l'Applicativo chiamante riceverà dal Sistema una risposta. Nel caso sia negativa, questa sarà uguale indipendentemente dal Servizio invocato. Nel caso sia positiva il Sistema, in base al Servizio invocato, trasmetterà all'Applicativo chiamante il DIP richiesto.

L'XSD della risposta è pubblicato sul sito di ParER (vedi paragrafo Elenco degli XSD descritti nel presente documento).

### **2.1.3.1. Risposta negativa**

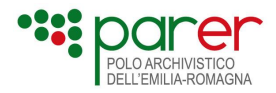

In caso di **errore,** il Sistema risponde inviando all'applicativo chiamante una risposta in formato XML indicando l'errore generato negli appositi tag. La struttura dati della risposta è descritta nelle tabelle seguenti.

#### **Informazioni Generali**

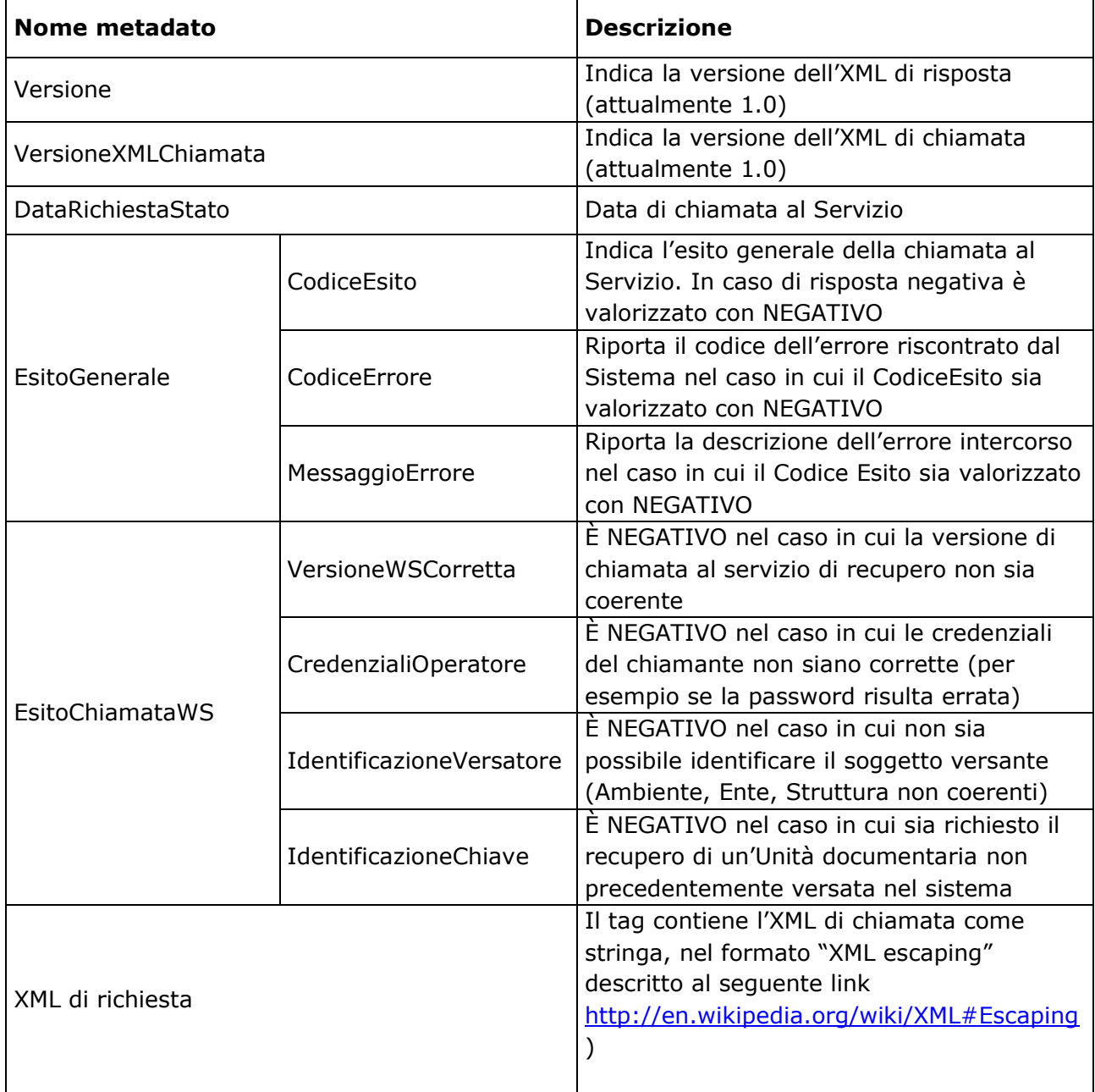

Di seguito si riporta un **esempio** di risposta in caso di ERRORE per chiave di Unità Documentaria non presente nel sistema di conservazione:

```
<?xml version="1.0" encoding="utf-8"?>
```
<StatoConservazione>

```
 <Versione>1.2</Versione>
```
<VersioneXMLChiamata>1.0</VersioneXMLChiamata>

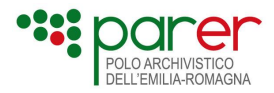

<DataRichiestaStato>2013-01-11T10:39:17.205+01:00</DataRichiestaStato>

#### <EsitoGenerale>

<CodiceEsito>NEGATIVO</CodiceEsito>

<CodiceErrore>UD-005-001</CodiceErrore>

 <MessaggioErrore> Unità Documentaria PROTOCOLLO-2012-253: la chiave indicata non corrisponde a nessuna Unità Documentaria presente nel sistema</MessaggioErrore>

</EsitoGenerale>

```
<EsitoChiamataWS>
```
<VersioneWSCorretta>POSITIVO</VersioneWSCorretta>

<CredenzialiOperatore>POSITIVO</CredenzialiOperatore>

<IdentificazioneVersatore>POSITIVO</IdentificazioneVersatore>

<IdentificazioneChiave>NEGATIVO</IdentificazioneChiave>

#### </EsitoChiamataWS>

<XMLRichiesta>&lt;?xml version="1.0" encoding="UTF-8"

?><Recupero&gt;&lt;Versione&gt;1.0&lt;/Versione&gt;&lt;Versatore&gt;&lt;Ambiente& gt;PARER</Ambiente&gt;&lt;Ente&gt; XXX &lt;/Ente&gt;

 $8$ lt; Struttura $8$ qt; YYY $8$ lt; /Struttura $8$ qt;  $8$ lt; UserID $8$ qt; username $8$ lt; /UserID $8$ qt;

</Versatore> <Chiave> <Numero>253</Numero>

<Anno&qt;2012&lt;/Anno&qt; &lt;TipoReqistro&qt;PROTOCOLLO&lt;/TipoReqistro&qt;

</Chiave&gt;&lt;/Recupero&gt;</XMLRichiesta>

</StatoConservazione>

### **2.1.3.2. Risposta positiva**

In caso di esito **positivo**, il Sistema risponde inviando all'Applicativo chiamante il DIP richiesto ovvero:

- **DIP dell'AIP di Unità documentaria** (vedi paragrafo [1.1\)](#page-7-0) in caso di invocazione del web service **RecAIPUnitaDocumentariaSync**;
- **DIP dell'Unità documentaria** (vedi paragrafo [1.2\)](#page-9-0) in caso di invocazione del web service **RecDIPUnitaDocumentariaSync**
- **DIP dei rapporti di versamento** (vedi paragrafo 1.3) in caso di invocazione del web service **RecDIPRapportiVersSync**.
- **DIP delle prove di conservazione** (vedi paragrafo 1.4) in caso di invocazione del web service **RecDIPProveConservSync**.
- **DIP dello Stato di conservazione** (vedi paragrafo 1.5) in caso di invocazione del web service **RecDIPStatoConservazioneSync**

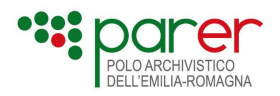

## **Sez. 3 Scenari di utilizzo**

## **3.1. Recupero di un Pacchetto di distribuzione (DIP)**

**Attori:** Applicativo chiamante; Sistema di conservazione (Sistema). **Evento scatenante:** su richiesta dell'Applicativo chiamante.

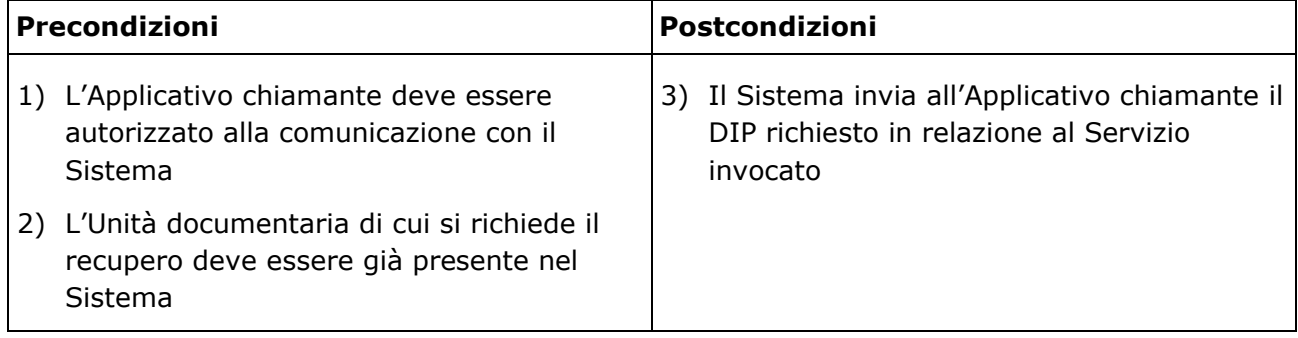

### **Attività**

- 4) L'Applicativo chiamante chiama uno dei Servizi di recupero inviando al Sistema la request XML (Recupero) costruita secondo le specifiche descritte al paragrafo [2.1.1;](#page-24-0)
- 5) Il Sistema verifica che l'Applicativo chiamante sia autorizzato alla comunicazione controllando i parametri Ambiente, Ente, Struttura e UserID;
- 6) Il Sistema verifica la coerenza della versione indicata nella request;
- 7) Il Sistema verifica che l'Unità documentaria sia effettivamente presente nel Sistema;
- 8) Il Sistema recupera le informazioni richieste e predispone il DIP da trasmettere all'Applicativo chiamante;
- 9) Il Sistema invia il DIP all'Applicativo chiamante.

### **Flussi di Errore**

- 10)Se l'Applicativo chiamante non è autorizzato alla comunicazione, il Sistema genera errore (errore di autenticazione: il tag <CredenzialiOperatore> è valorizzato con NEGATIVO);
- 11)Se l'Applicativo chiamante non indica nella request la versione o indica una versione diversa da quelle correnti al momento della richiesta, il sistema genera errore. Il tag <VersioneWSCorretta> viene valorizzato con NEGATIVO;
- 12)Se dal controllo sulla Chiave risulta che l'Unità documentaria NON è presente nel Sistema, il Sistema genera errore (l'Unità documentaria non è presente nel Sistema).

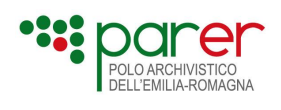

## **Elenco degli XSD allegati**

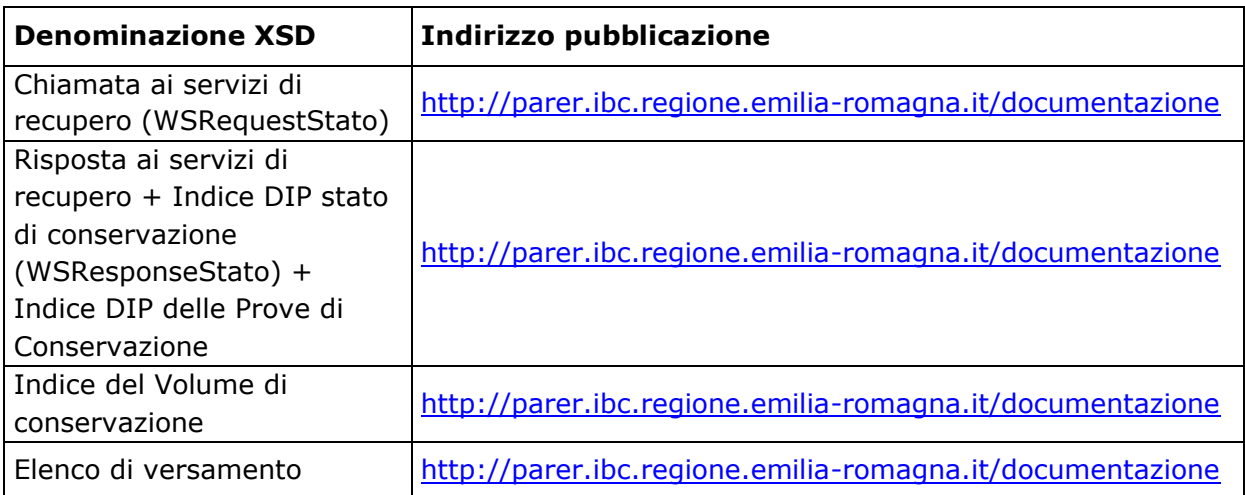